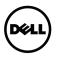

# DP1.2 Multi-Stream Transport (MST) Techsheet

This document provides an overview of the DisplayPort 1.2 technology integrated in to the Dell UltraSharp monitors.

## High Bit-rate 2

DisplayPort 1.2 supports up to twice the bandwidth of DisplayPort 1.1a. High Bit-rate 2 (HBR2) provides up to 5.4 Gbps/lane of bandwidth, or up to 21.6 Gbps in a full four-lane configuration. This lends itself very well to many applications that require ultra-high bandwidth.

#### Multi-Stream Transport (MST)

Leveraging the micro-packet architecture of DisplayPort, DisplayPort 1.2 adds the capability to address and drive several display devices through one DisplayPort connector. This feature has often been referred to as daisy-chaining.

Using daisy-chainable displays or MST extends the number of monitor configurations, displaying up to maximum of four monitors, but are subjected to the graphic card's capability and resolution of the monitor. It is possible to combine a monitor that has at least one DisplayPort 1.2 connector input and output and a DP1.1a-supported monitor. However, the monitor that supports only DP1.1a can only be connected as the last monitor in the MST chain.

## Setting DP1.1a and DP1.2 on the UltraSharp Monitor

The default setting of the monitor is DP1.1a. The user must change the setting to DP1.2 on the monitor to activate MST through OSD setting. Please refer to your user guide for instructions. For further information on MST, please refer to AMD site https://www.amd.com/Documents/50279\_AMD\_FirePro\_DisplayPort\_1-2\_WP.pdf.

\_\_\_\_\_

# Information in this document is subject to change without notice. $\circledast$ 2013-2014 Dell Inc. All rights reserved.

Reproduction in any manner whatsoever without the written permission of Dell Inc. is strictly forbidden.

Trademarks used in this text: Dell and the DELL logo are trademarks of Dell Inc.

Other trademarks and trade names may be used in this document to refer to either the entities claiming the marks and names or their products. Dell Inc. disclaims any proprietary interest in trademarks and trade names other than its own.

2014 - 9 A00